## Programmazione Avanzata

## 16 Luglio 2019

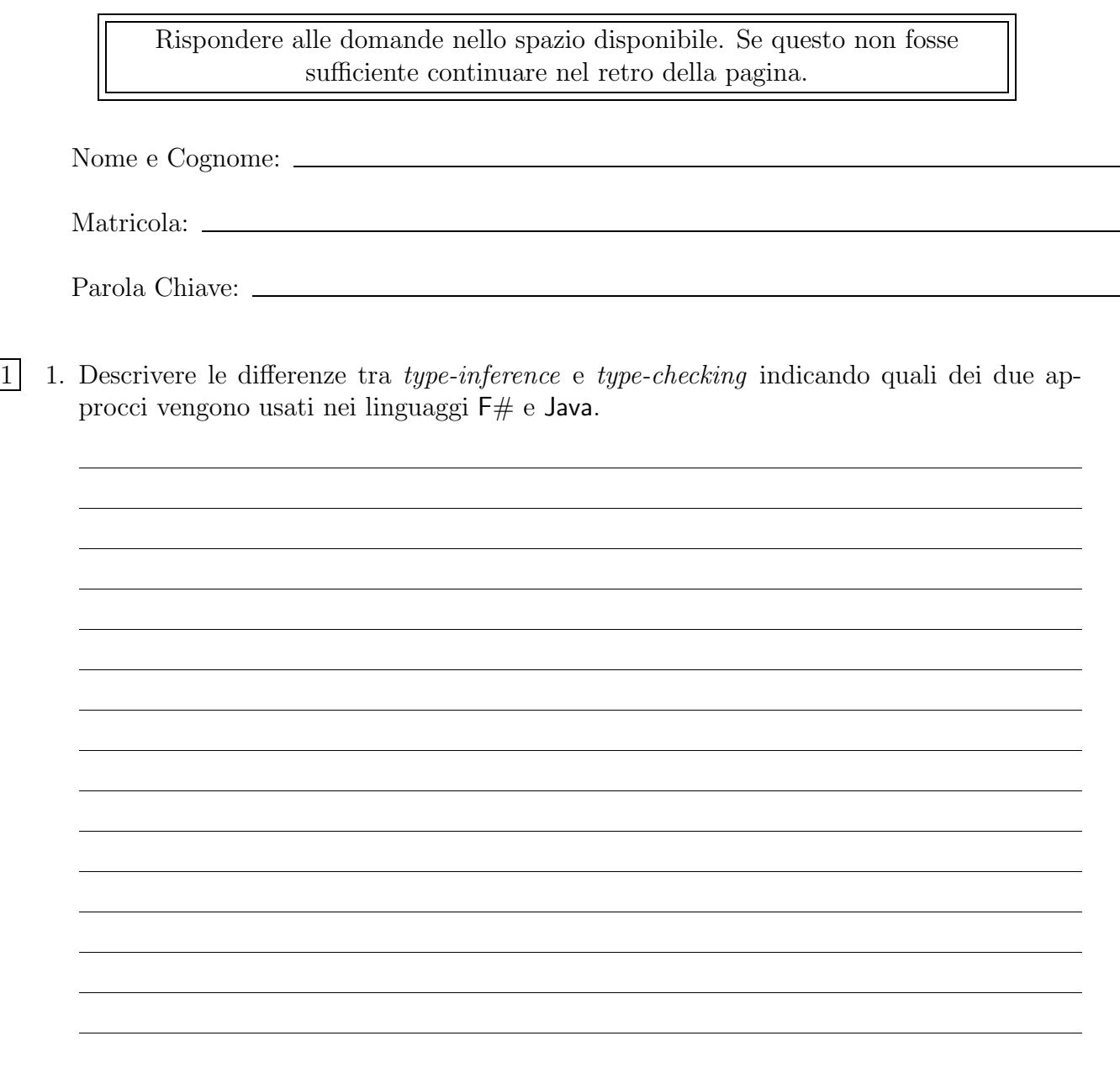

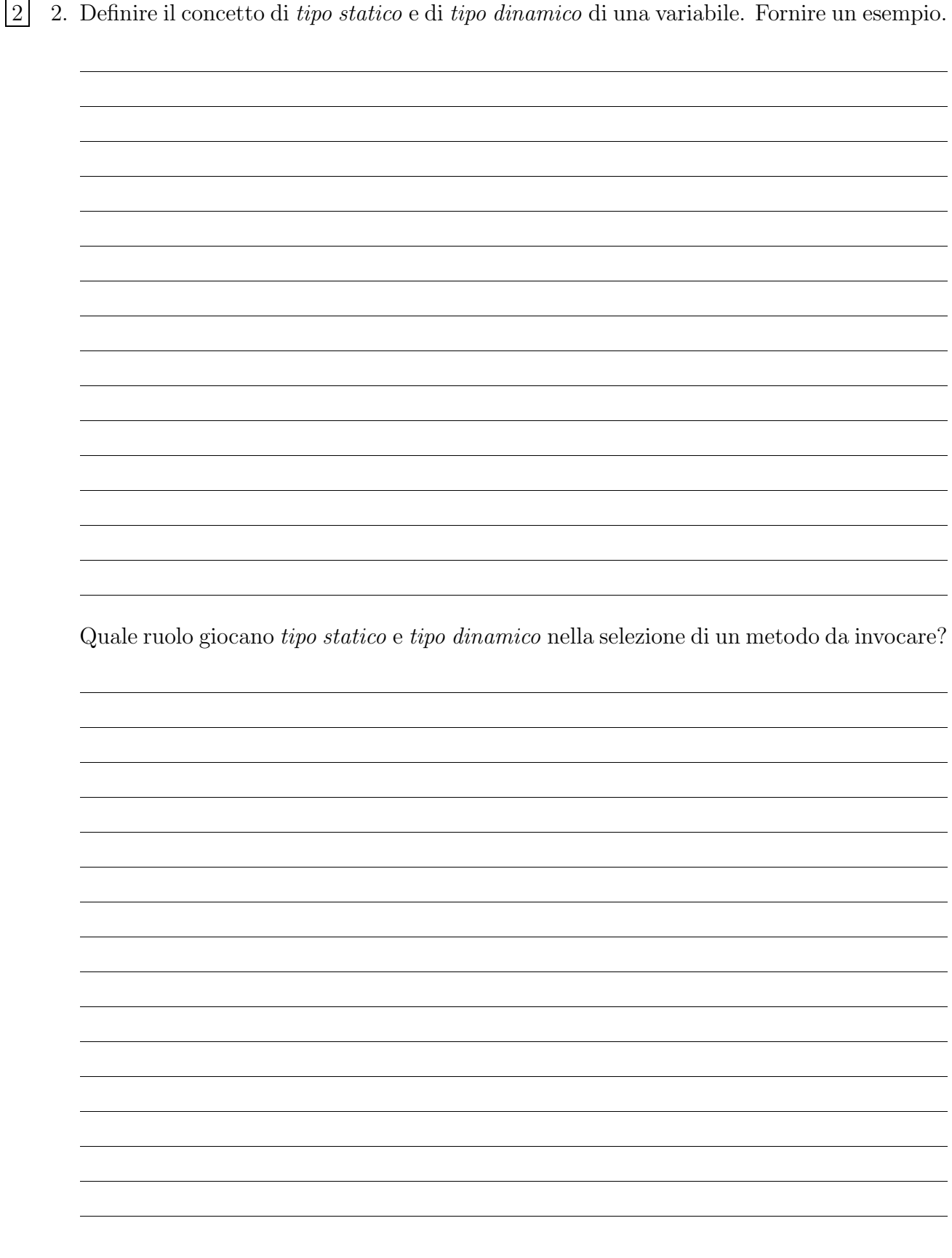

```
1 3. Considerare il seguente classi Java:
      c l a ss ClasseA {
               public void ml( ) {
                        System . out . println ("ClasseA–>m1()");
                        m2();
               }
               public void m2() {
                        System.out.println("ClasseA->m2()");
               }
      }
      c l a ss ClasseB ext ends ClasseA {
               public void m2() {
                        System . out . println ("ClasseB–>m2()");
               }
      }
      c l a ss ClasseC {
               public void m( ClasseA a ) {
                        System . out . println ("ClasseC−>m()");
               }
      }
      c l a ss ClasseD ext ends ClasseC {
               public void m( ClasseB a ) {
                        System . out . println ("ClasseD–>m()");
               }
      }
```
Descrivere (motivando la risposta) il risultato dell'esecuzione della seguente porzione di codice:

```
ClasseA a = new ClasseB();
a.m1();
\text{Classes} \subset \text{d} = \text{new} \text{ Classe} \cup (\cdot);d.m(a);
```
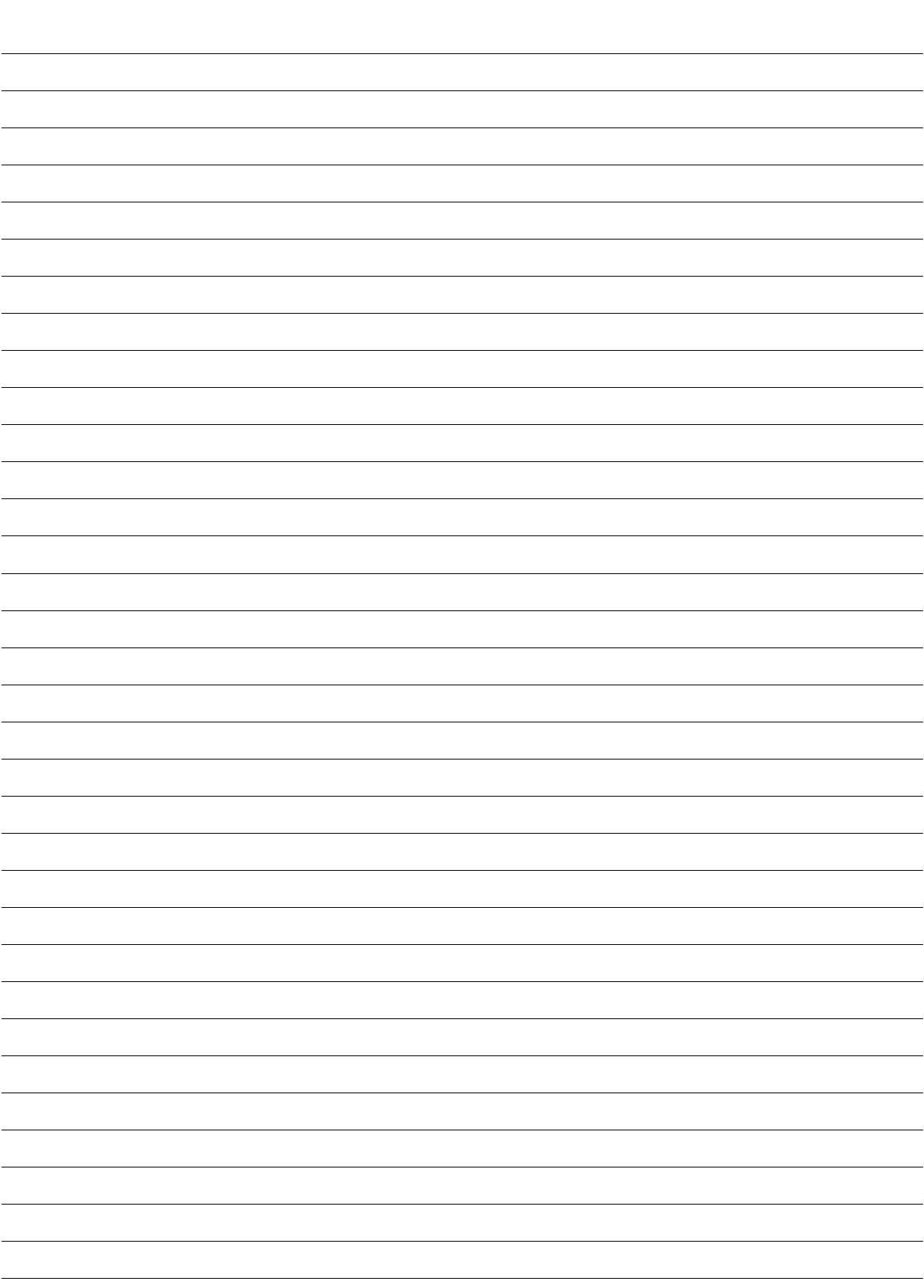

```
2 4. Consideriamo le seguenti classi:
      publi c c l a ss Rettangolo {
              private final double base;
               private final double altezza;
               public Rettangolo ( double base, double altezza ) {
                       this base = base;
                       this. altezza = altezza;
               }
              public double getBase() {
                       return base;
               }
              public double getAltezza() {
                       return altezza;
               }
              public double getArea () {
                       return base*altezza;
               }
               public double getPerimetro() {
                       return \ 2*(base+altezza);}
      }
      public class Quadrato extends Rettangolo {
              public Quadrato (double lato) {
                       super(lato, lato);}
      }
      Viene soddisfatto il principio di Liskov? Motivare la risposta
```
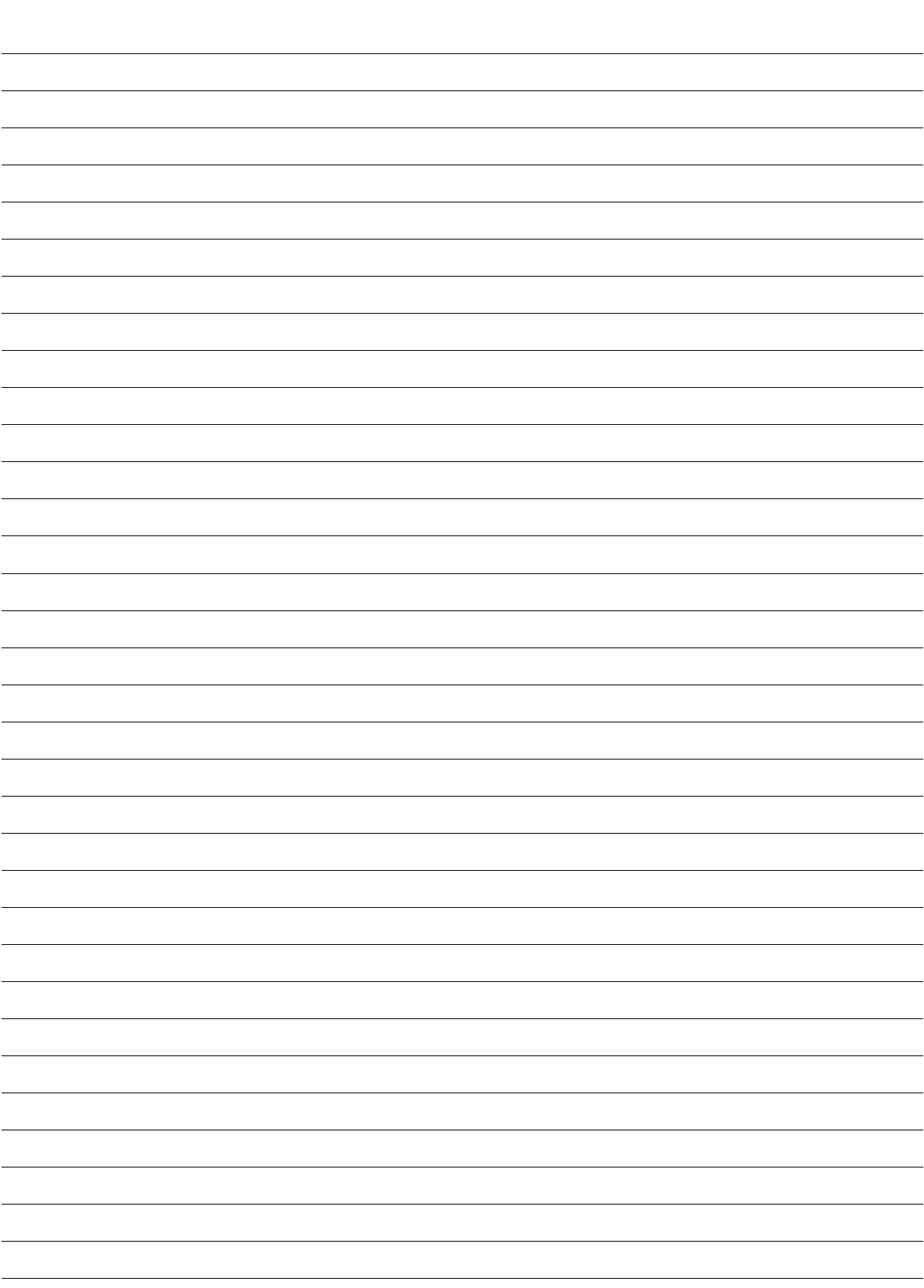

2 5. Definire differenze e similitudini tra *stream* ed *iteratori* in Java.

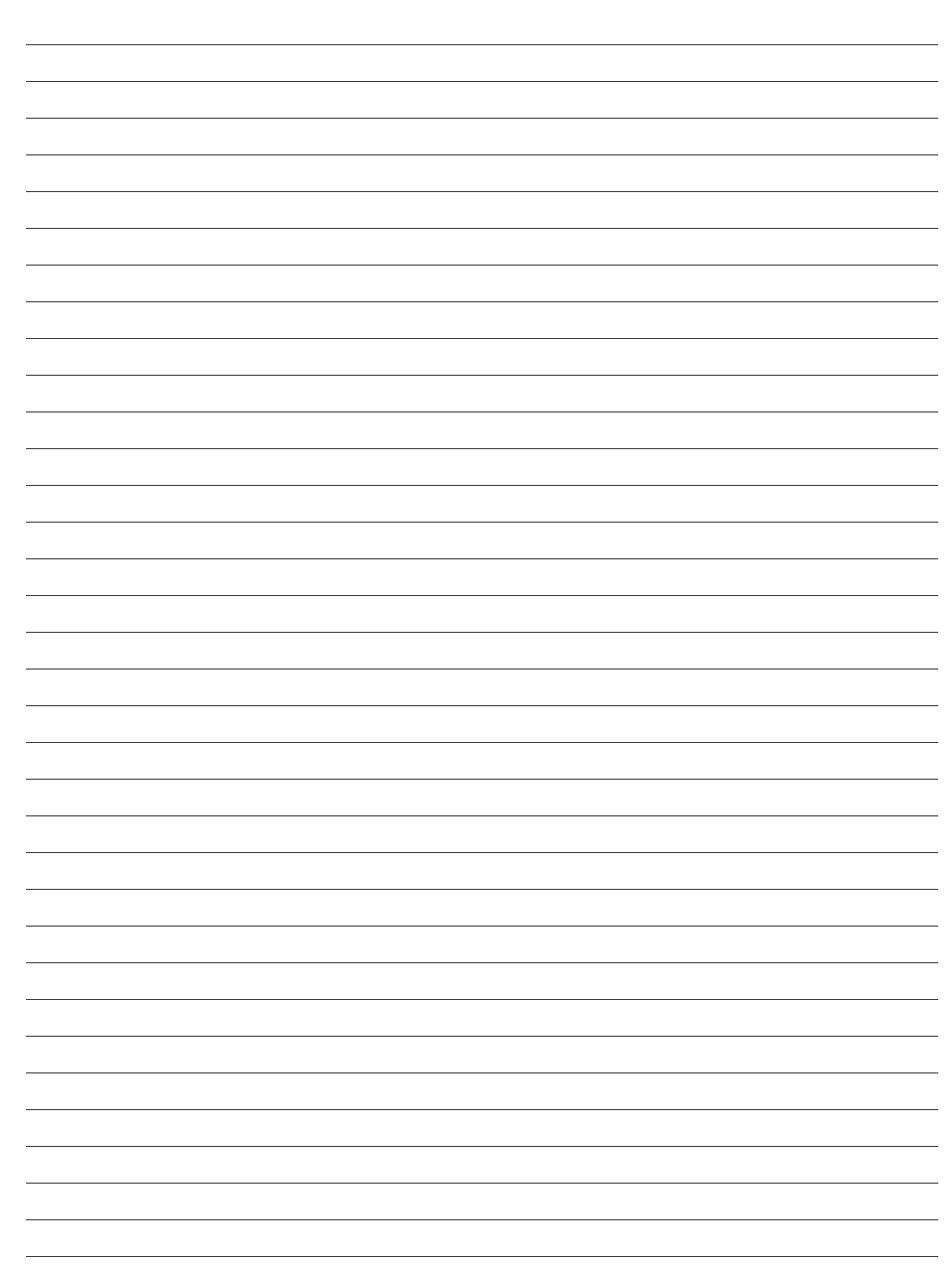

 $\boxed{2}$  6. Consideriamo le due seguenti porzioni di codice (dove 1 è un'istanza della classe Lock):

```
syncrhonized (1) {
        // Blocco di Codice
}
l. lock ();//Blocco di Codice
l.unclock();
```
Possiamo considerarle *equivalenti*?

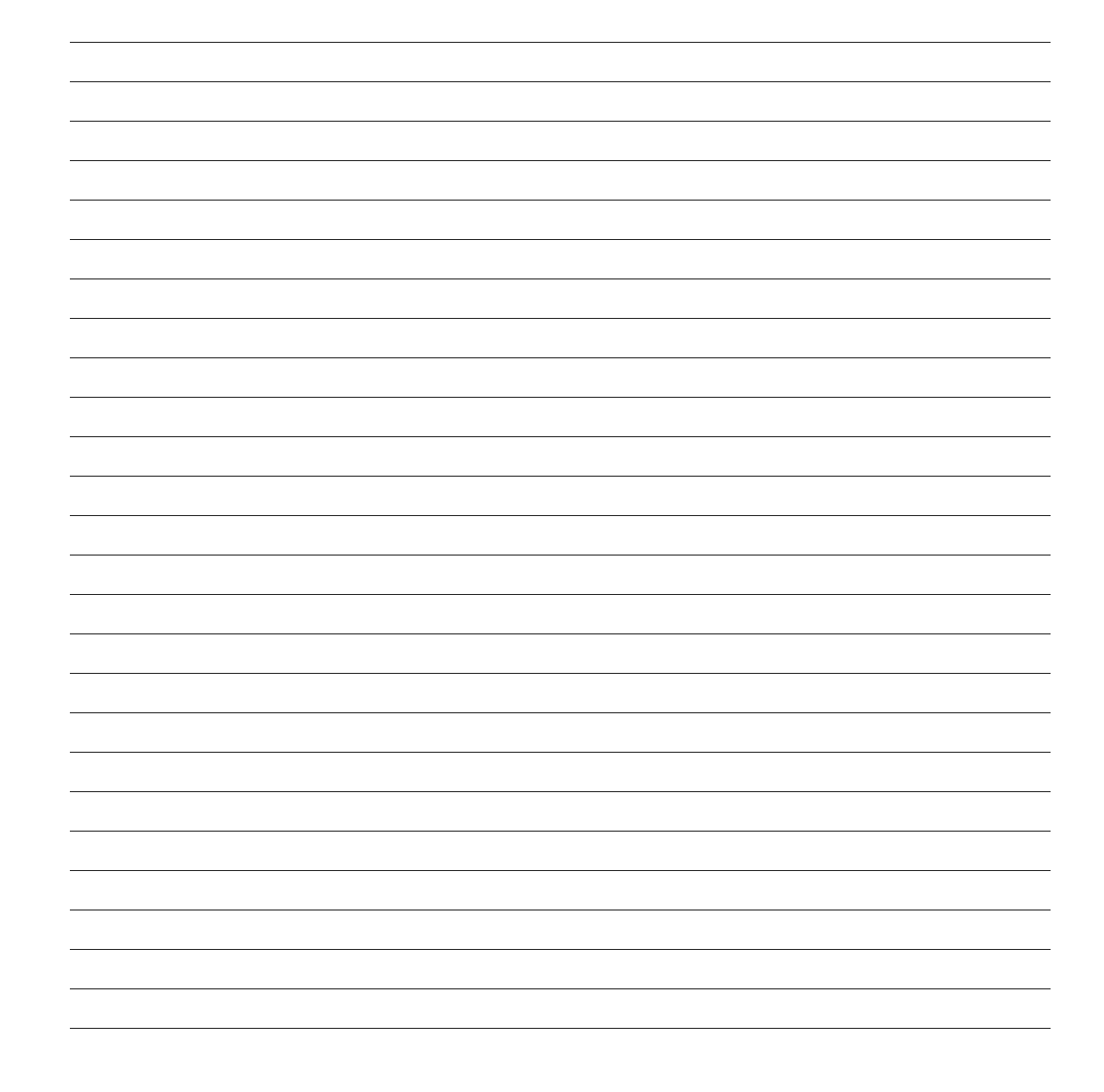